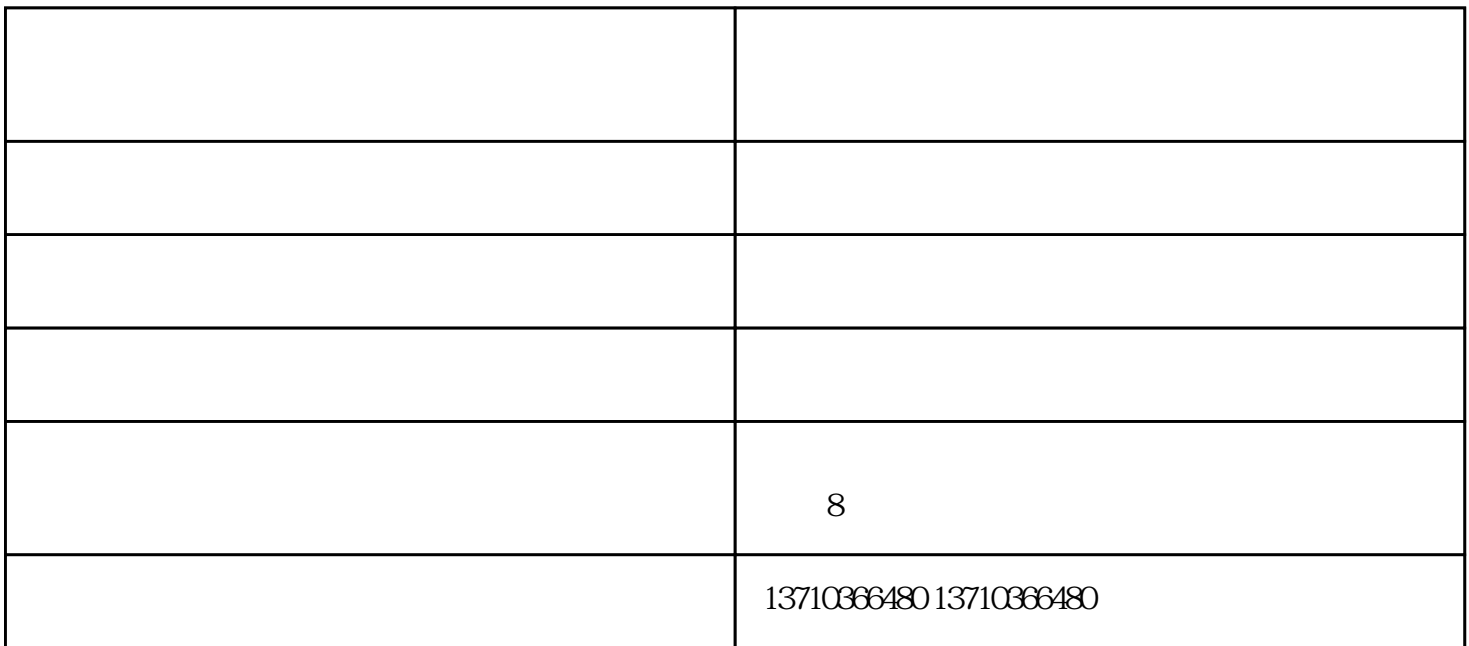

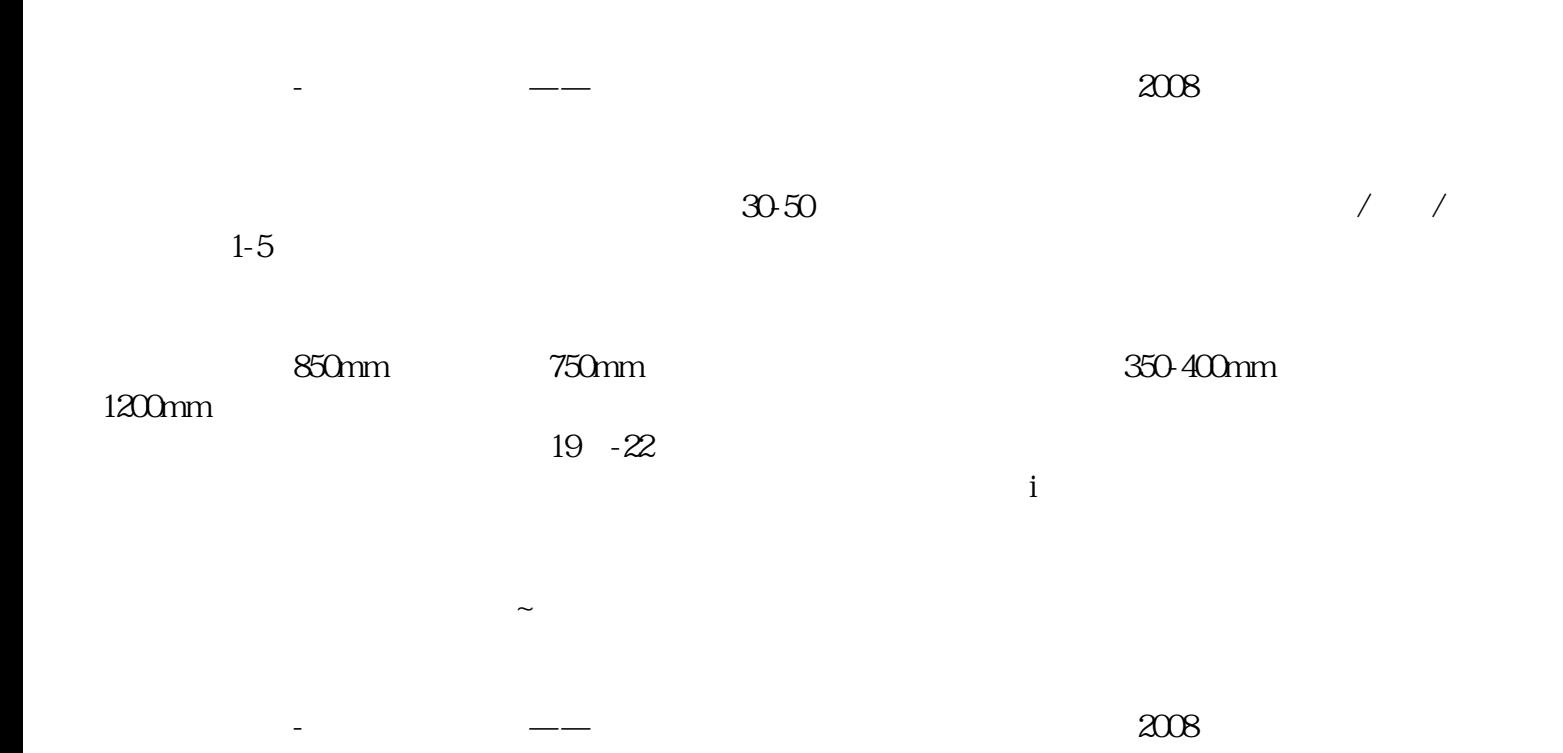

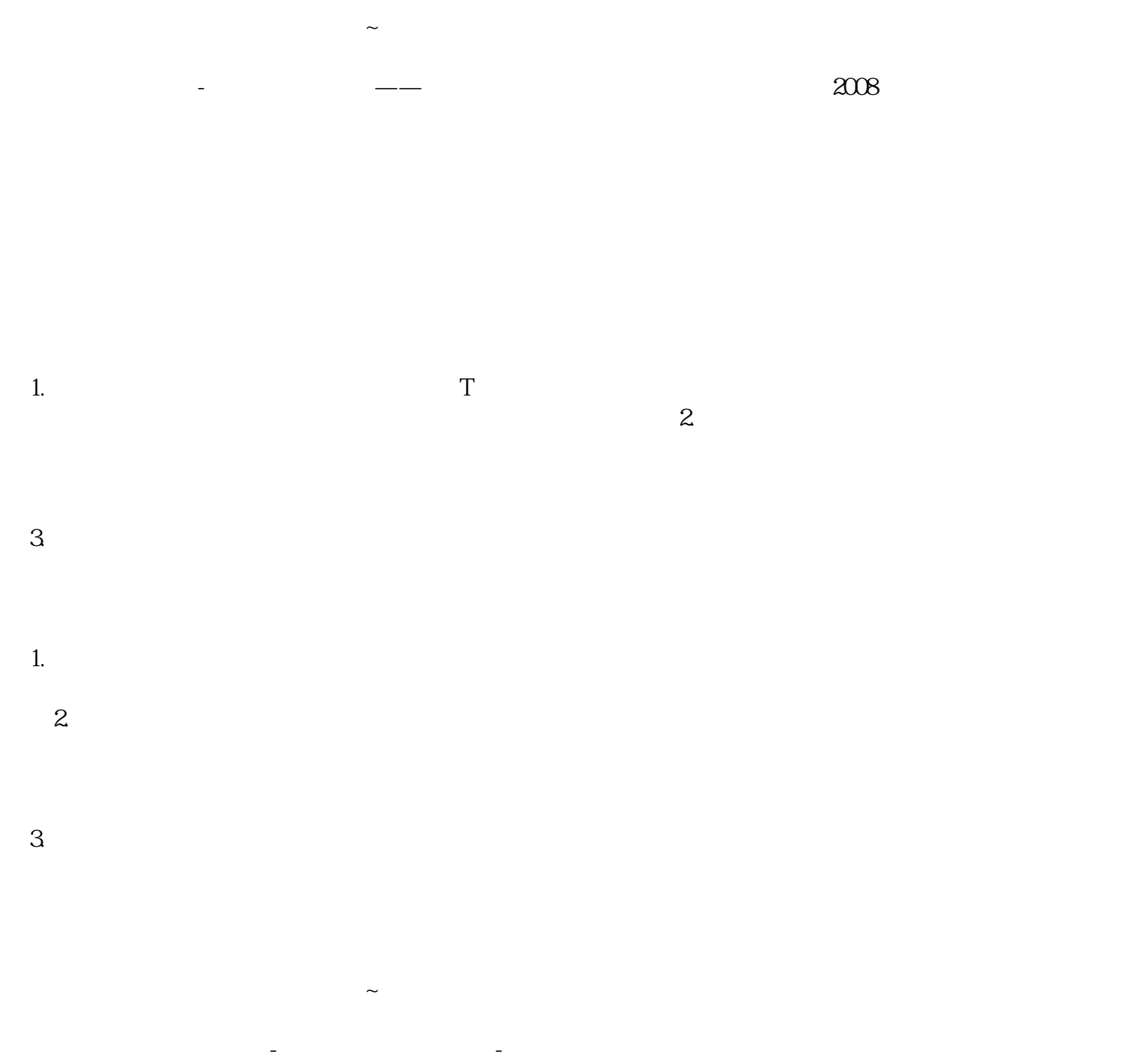

 $\left(\begin{array}{c} 1 \end{array}\right)$